# SCC-210Algoritmos Avançados

Capítulo 3Strings

João Luís G. Rosa

#### Strings & Códigos de Caracteres

- Caracteres são representados por códigos.
- ◆ Códigos de caracteres:
	- r.  $\blacksquare$  Mapeamento símbolo (em um dado alfabeto)  $\leftrightarrow$  número
	- (Falta de) Padrão = (Falta de) Portabilidade
		- e.g. ASCII 10 (LF/NL) ou 13 (CR) para delimitar fim de linha de texto em arquivos de SOs diferentes.

#### ◆ Código ASCII:

- **American Standard Code for Information Interchange**
- L  $\blacksquare$  7 bits – 128 símbolos.
- American Standard Code for Info<br>
 7 bits 128 símbolos.<br>
 Base dos tipos **char** de Pascal, C<br>
Variações e Extensões:<br>
 8 bits caracteres acentuados e<br>
 16 bits Unicode (Suportado po ■ Base dos tipos **char** de Pascal, C e C++ (bit mais significativo = zero)
	- Variações e Extensões:
		- 8 bits caracteres acentuados europeus (e.g. ISO Latin-1)
		- 16 bits Unicode (Suportado por Java)

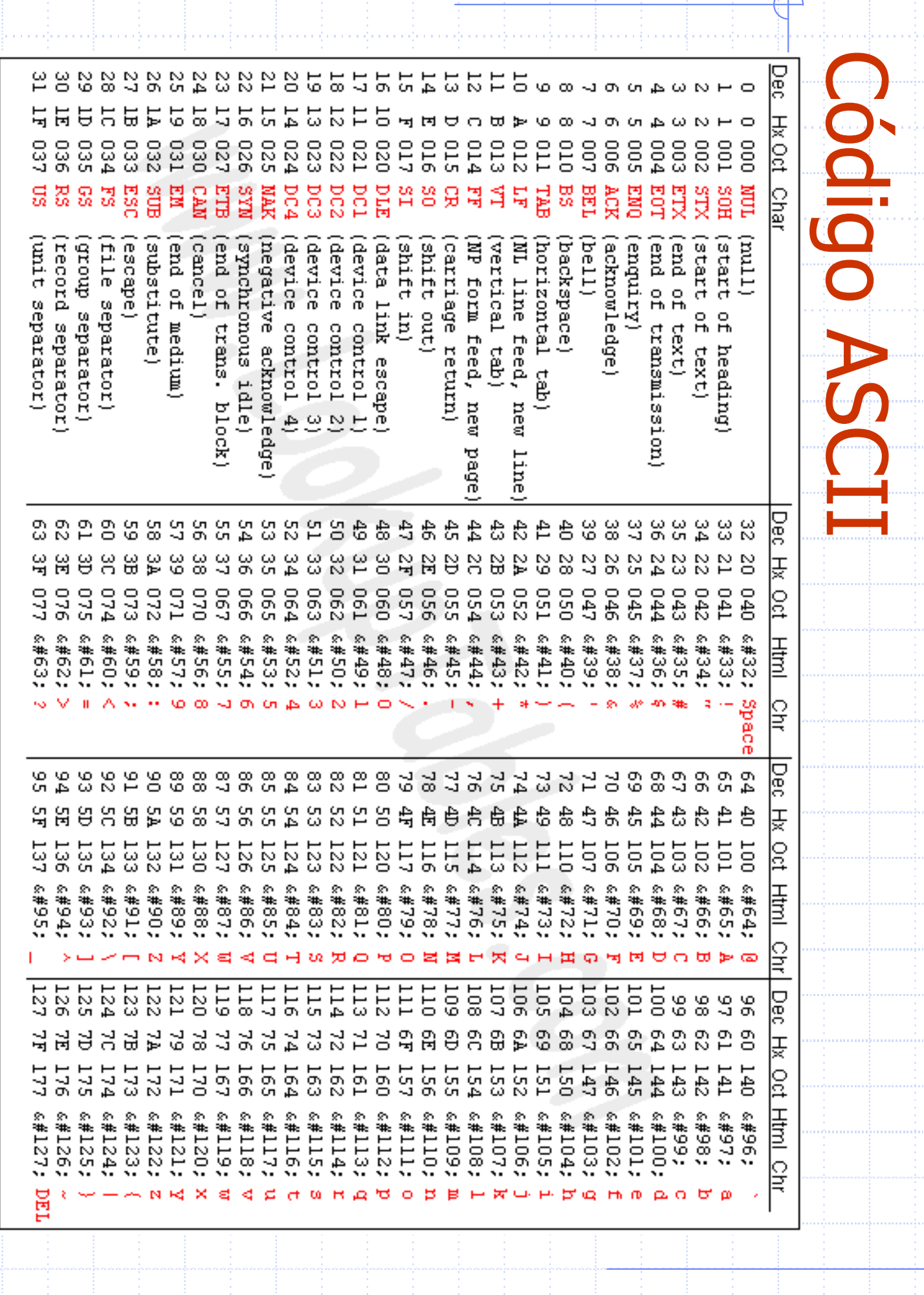

 $\downarrow$ 

Algoritmos Avançados – Capítulo 3

 $\overline{\omega}$ 

## Código ASCII

- Algumas propriedades úteis:
	- H. Região de caracteres não imprimíveis:
		- $[0 0 0 x x x x x] (0 a 31);$  ou
	- $[01111111] (127)$ H. **Tipos em seqüência:** 
		- Dígitos ('0' '9'): 48 a 57
		- letras maiúsculas ('A' 'Z'): 65 a 90 (1000001 a 1011010)
		- letras minúsculas ('a' 'z'): 97 a 122 (1100001 a 1111010)

4

- F. **Rank do caractere em sua seqüência:** 
	- $\bullet$  $\n Rank('x') = ASCII('x') - ASCII('a') + 1;$
	- Rank('X') =  $\text{ASCII}$ ('X')  $\text{ASCII}$ ('A') + 1;
	- Rank('7') =  $\text{ASCII}('7') \text{ASCII}('0') + 1;$

# Código ASCII

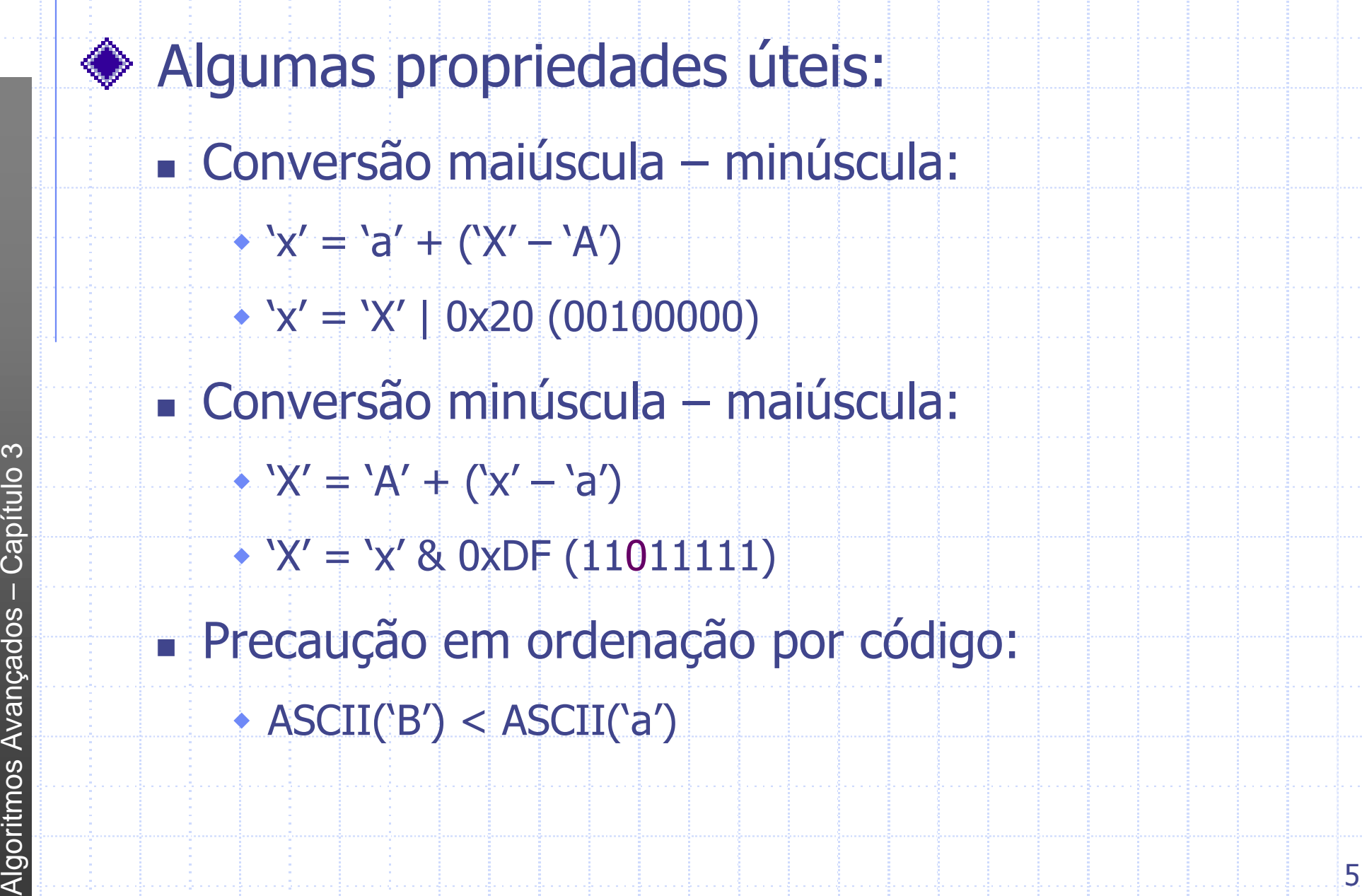

### **Strings**

 $\blacklozenge$ 

 $\blacklozenge$ 

 $\blacklozenge$ 

Algoritmos Avançados – Capítulo 3

Avançados

Algoritmos

 $\infty$ 

#### Tipos de Representação:

- F. Arranjos com terminação nula:
	- $\ddot{\phantom{0}}$  $\bullet$ Último elemento do vetor é '\0'
	- $\bullet$ Espaço para o nulo deve sempre ser previsto !
- F. Arranjo com tamanho:
	- $\blacklozenge$  Primeira célula armazena o comprimento da string
		- Elimina necessidade de caractere de terminação
		- Objetos String Java e Pascal (representação interna)
- H. **Elista encadeada de caracteres:** 
	- Pode acelerar procedimentos de sucessivas inserções e remoções de substrings em uma string
	- $\blacklozenge$ Normalmente evitado por requerer ponteiros para cada caractere

#### Bibliotecas C (Algumas Funções)

#include <ctype.h> /\* include the character library \*/

```
int isalpha(int c); /* true if c is either upper or lower case */<br>int isupper(int c); /* true if c is upper case */
int isupper(int c); /* true if c is upper case */<br>int islower(int c); /* true if c is lower case */
                            int is lower case */
int isdigit(int c); /* true if c is a numerical digit (0-9) */<br>int ispunct(int c); /* true if c is a punctuation symbol */
int ispunct(int c); /* true if c is a punctuation symbol */
int isxdigit(int c); /* true if c is a hexadecimal digit (0-9,A-F) */
int isprint(int c); /* true if c is any printable character */<br>int toupper(int c); /* convert c to upper case -- no error che
                            /* convert c to upper case -- no error checking */
int tolower(int c); /* convert c to lower case -- no error checking */
#include <string.h> /* include the string library */
char *strcat(char *dst, const char *src); /* concatenation */<br>int strcmp(const char *s1, const char *s2); /* is s1 == s2? */
int strcmp(const char *s1, const char *s2); /* is s1 == s2? */<br>char *strcpy(char *dst, const char *src); /* copy src to dst */
         *strcpy(char *dst, const char *src);<br>strlen(const char *s);
int strlen(const char *s); /* length of string */
char *strstr(const char *s1, const char *s2) /* search for s2 in s1 */
```
7

Algoritmos Avançados – Capítulo 3 Algoritmos Avançados

 $\infty$ 

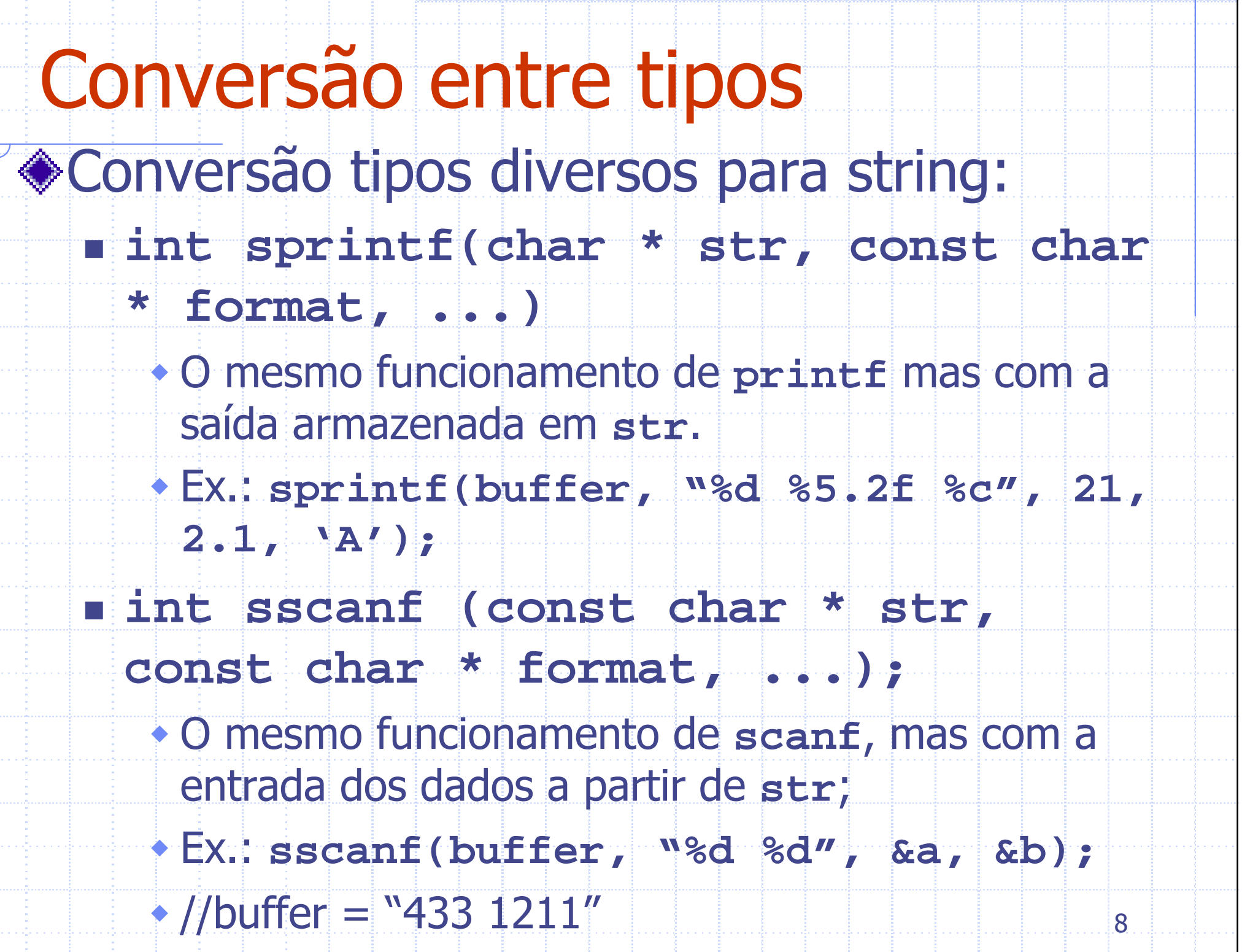

Algoritmos Avançados – Capítulo 3

Algoritmos Avançados - Capítulo 3

#### Strings em C++

C++ possui uma classe string que é mais simples de trabalhar do que os strings(vetores de caracteres) em C;A classe string provê uma gama de métodos e operadores  $(=, ==, +)$  que fazem com que a classe se pareça com um tipo de dados fundamental;Não há necessidade em se preocupar com o tamanho do string.

#### Strings em C++

Dois exemplos vão nos ajudar a entender algumas das principais funcionalidades da classe string.

- Os exemplos foram adaptados de Josuttis(1999). Maiores detalhes podem ser encontrados em:
- Algorithmos empirical (and the CH of the CH of the United States) and the United States and the United States<br>
Algorithmos Little States (Avançador)<br>
Caption Little States (Avançador)<br>
Caption Little States (Avançado **Desettis N. The C++ Standard Library. Addison**<br>Wesley 1999 Wesley, 1999.
	- **http://www.sgi.com/tech/stl/**

#### Strings em C++: Exemplo 1

Primeiro exemplo, programa que gera nomes de arquivos temporários:

 **string1 prog.dat mydir hello. oops.tmpend.dat**

◆Saída:

- **prog.dat => prog.tmp**
- **mydir => mydir.tmp**
- Prog.udd Prog.udd Prog.udd<br>
 mydir => mydir.tmp<br>
 hello. => hello.tmp<br>
 oops.tmp => oops.xx<br>
 end.dat => end.tmp<br>
 end.dat => end.tmp<br>
 end.dat => 11 **hello. => hello.tmp**
	- **oops.tmp => oops.xxx**
	- **end.dat => end.tmp**

# Strings em C++: Exemplo 1 using namespace std; int main(int arge, char\* argy[]) { string filename, basename, extname, tmpname; const string suffix  $("tmp")$  : for (int i=1; i<argc; i++) { filename =  $\arctan[i]$ ;  $\begin{array}{rcl}\n\text{Sorting} & \text{Sorting} & \text{Sorting} & \text{type} & \text{tax} & \text{trichance} \\
\text{if} & (\text{idx} == \text{string} : \text{npos}) & \text{tmpname} = \text{filename} + \cdot \cdot \cdot + \text{else} \\
\text{hasername} & = \text{filename} & \text{substr} \\
\text{extname} & = \text{filename} & \text{substr} & \text{if} & (\text{extname} & \text{empty}() &) \\
\text{trippname} & = \text{filename} & \text{tumpname} & + \text{suffix} & \text{trumpname} & + \text{suffix} \\
\text{set}$

(Josuttis, 1999)

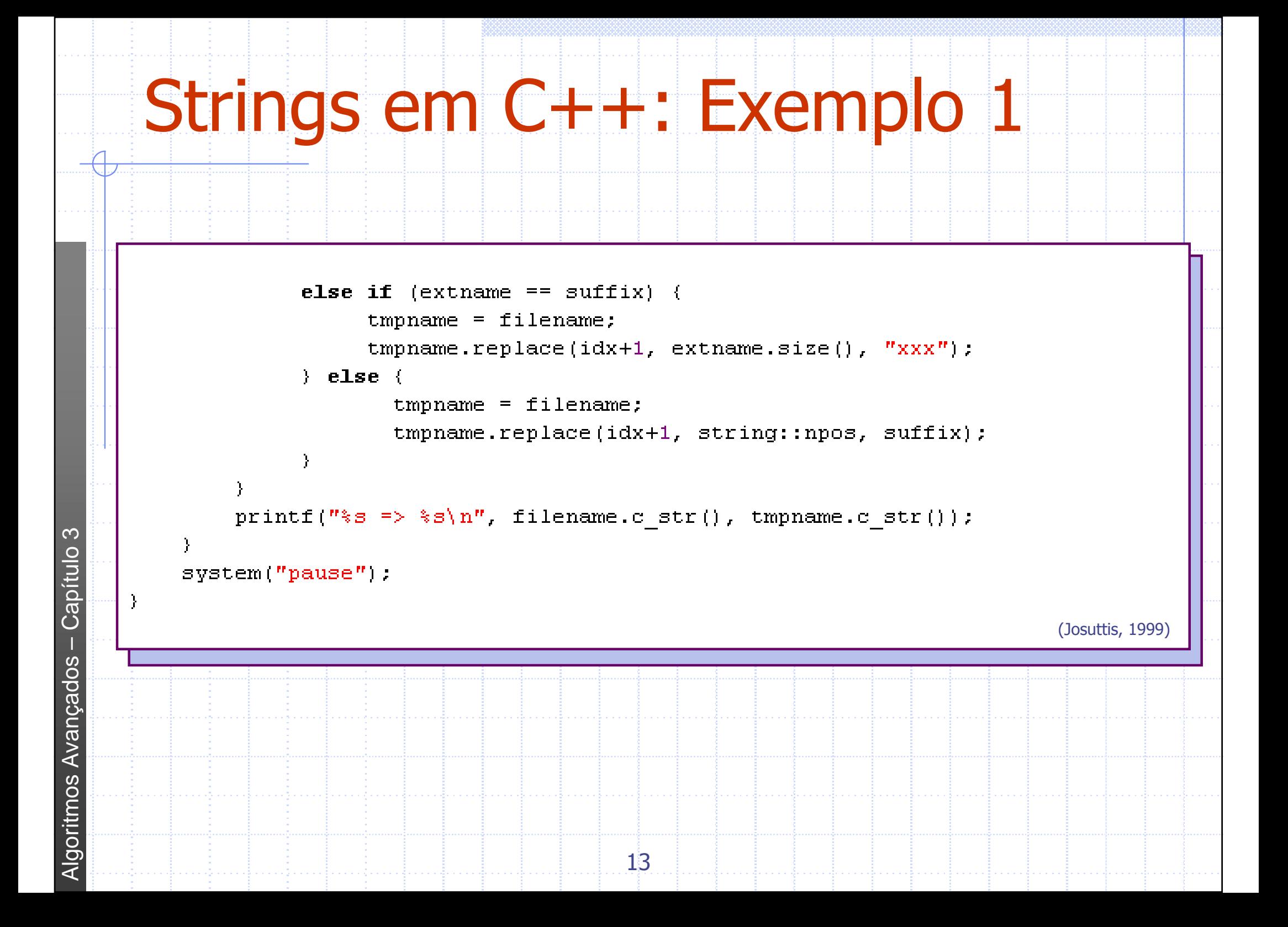

### Strings em C++: Exemplo 2

- No segundo exemplo, o programa lê linhas da entrada padrão, extrai palavras e as imprime em ordem inversa:
- Exemplo:
	- **n** frase teste
- Algoritmos Avançados Capítulo 3 14Г esarf etset

```
Strings em C++: Exemplo 2
       using namespace std;
       int main(int argc, char* argv[]) {
          const string delims ('')t,.");
          string line;
          while (getline(cin, line)) {
                   string::size type begIdx, endIdx;
                   begIdx = line.find first not of(delims);
                  while (begIdx != string::npos) {
endIdx = line.find_first_of(de<br>
if (endIdx = string::npos)<br>
endIdx = string::npos)<br>
endIdx = line.length();<br>
for (int i = endIdx-1; i >= st<br>
cout << line[i];<br>
cout << !';<br>
legIdx = line.find_first_not_o<br>
expectedly<br>
begIdx
```
(Josuttis, 1999)

#### Entrada/Saída em C++**#include<iostream>**Standard input stream (**cin**) e standard output stream (**cout**)  $\vert$  cin >> str; **cin >> str; // Similar scanf cout << str; cout << str << "+" << i << endl;** Função **getline getline(cin, str); // Similar getsou fgets**Г **getline(cin, str, "-");**

Algoritmos Avançados – Capítulo 3 **SODBOURN GOritmos** 

16

### ReferênciasBatista, G. & Campello, R.**E** Slides disciplina *Algoritmos Avançados*, ICMC-Г USP, 2007.◆ Skiena, S. S. & Revilla, M. A. **Programming Challenges – The Programming<br>Contest Training Manual Springer 2003** Contest Training Manual. Springer, 2003.Algoritmos Avançados – Capítulo 3 **SODBOUB/Y QOritmos**